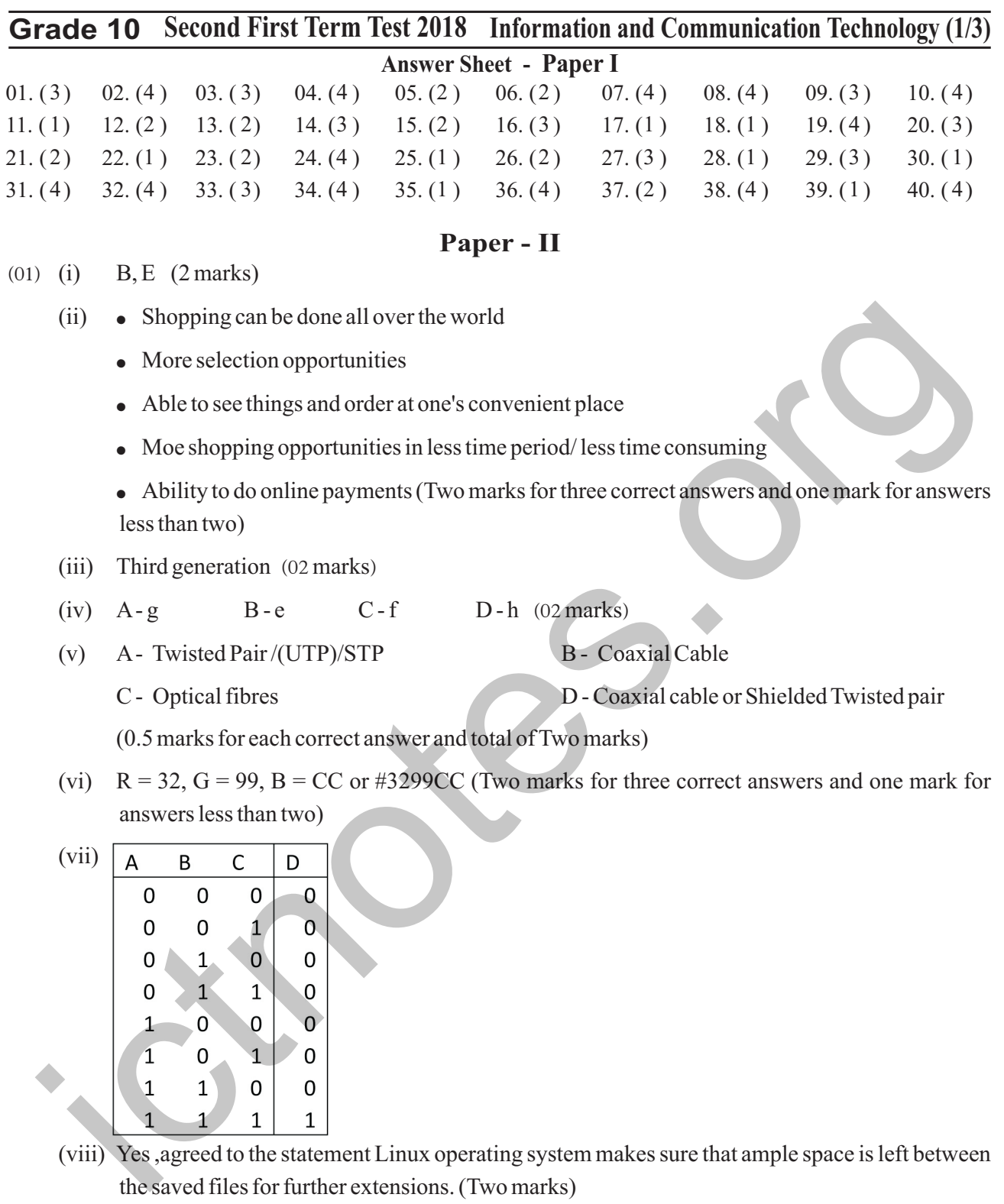

(ix) Select the relevant word

Select Review

Select Thesaurus

Select the suitable word (02m.)

(x) = SUM(B3:D3) /3 =SUM(B3,C3,D3)/3 =(SUM(B3,C3)+D3)/3 =(SUM(C3,D3)+B3)/3 =(SUM(B3,D3)+C3)/3 = (SUM(B3)+C3+D3)/3 like answer (Two marks)

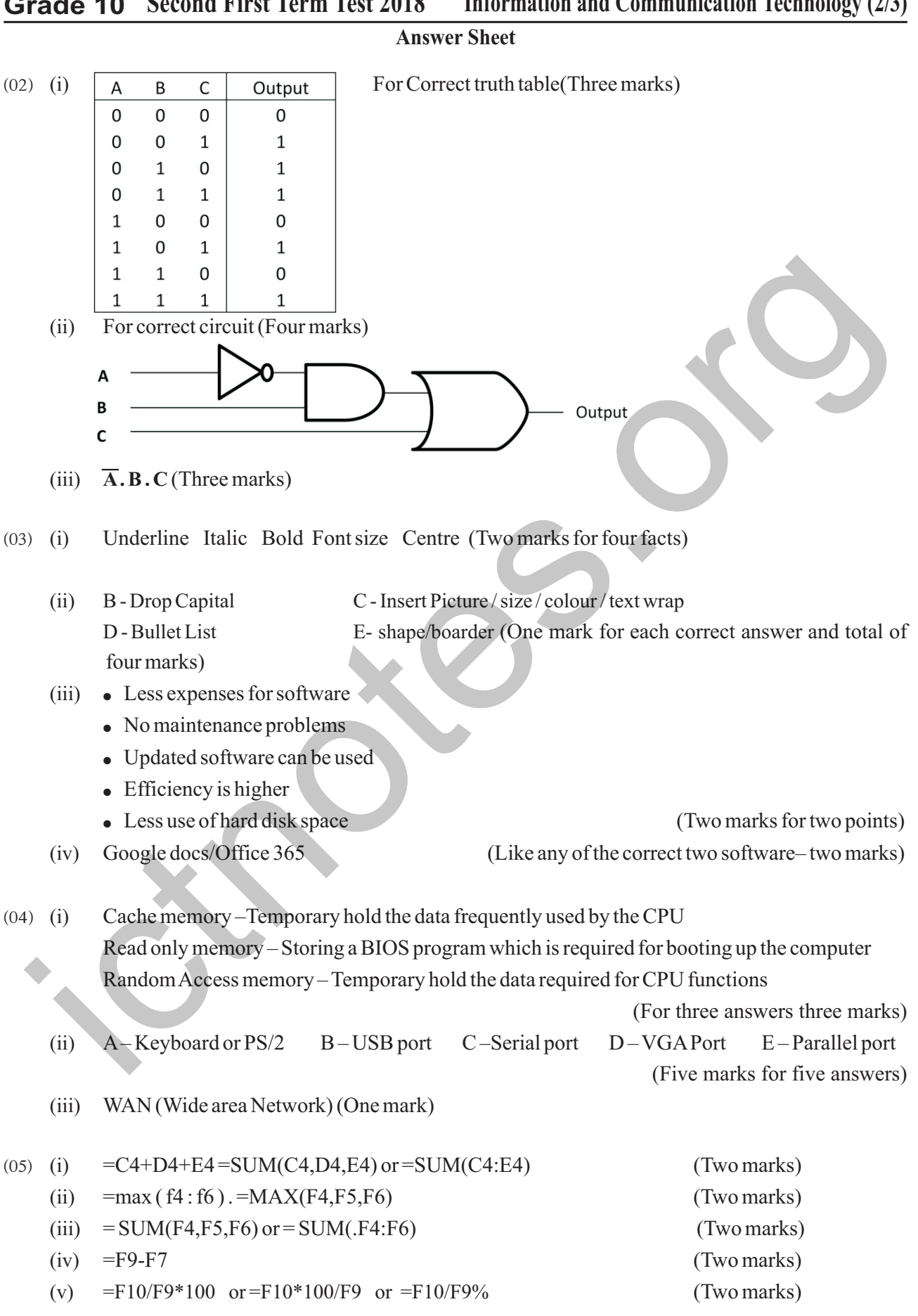

**Grade 10 Second First Term Test 2018 Information and Communication Technology (2/3)**

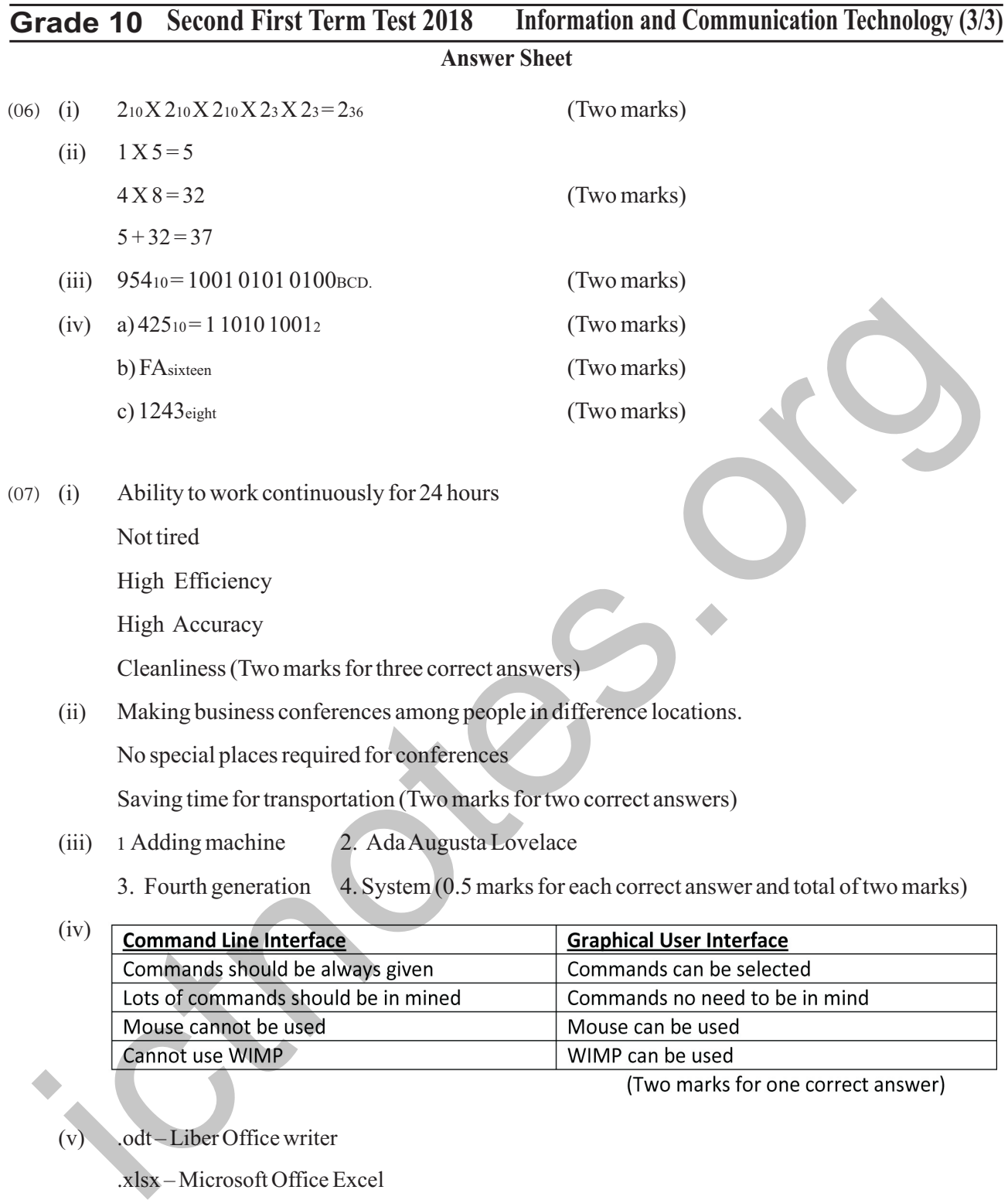

(v) .odt – Liber Office writer

.xlsx – Microsoft Office Excel

.pptx – Microsoft Office Power point

txt - Text editor / Not pad

(0.5 marks for each correct answer and total of two marks)